天**津国地税合并的 March 200** 

 $\frac{d\mathcal{L}}{dt}$  $\mathcal{H}$ ,  $\mathcal{H}$ , 2.jpg (34.58KB) 2008-3-31 09:13 AM

 $\frac{1}{2}$  $\frac{1}{\sqrt{2}}$  $\mathcal{U}$ 

 $\frac{1}{2}$   $\frac{1}{2}$  其它项目都是按照"计税金额"进行计税; 如果需申报"其它印花税",则份数、计税金额、税率(单位税额)和已纳税额都

 $\frac{R}{R}$  and  $\frac{R}{R}$  and  $\frac{R}{R}$  and  $\frac{R}{R}$  are  $\frac{R}{R}$  and  $\frac{R}{R}$  and  $\frac{R}{R}$  and  $\frac{R}{R}$  and  $\frac{R}{R}$  and  $\frac{R}{R}$  and  $\frac{R}{R}$  and  $\frac{R}{R}$  and  $\frac{R}{R}$  and  $\frac{R}{R}$  and  $\frac{R}{R}$  and  $\frac{R}{R}$  a  $\frac{1}{2}$  (i)  $\frac{1}{2}$  (i)  $\frac{1}{2}$  (ii)  $\frac{1}{2}$  (iii)  $\frac{1}{2}$  (iii)  $\frac{1}{2}$  (iii)  $\frac{1}{2}$  (iii)  $\frac{1}{2}$  (iii)  $\frac{1}{2}$  (iii)  $\frac{1}{2}$  (iii)  $\frac{1}{2}$  (iii)  $\frac{1}{2}$  (iii)  $\frac{1}{2}$  (iii)  $\frac{1}{2}$  (iii)  $\$ 

 $\frac{1}{2}$  and  $\frac{1}{2}$  ,  $\frac{1}{2}$  ,  $\frac$  $\mathcal{L}$  : and  $\mathcal{L}$  is the set of  $\mathcal{L}$  and  $\mathcal{L}$  is the set of  $\mathcal{L}$  is the set of  $\mathcal{L}$  is the set of  $\mathcal{L}$  is the set of  $\mathcal{L}$  is the set of  $\mathcal{L}$  is the set of  $\mathcal{L}$  is the set of  $\mathcal{L}$   $\alpha$  , where  $\alpha$  is the smallest summer  $\alpha$ 

 $\frac{1}{2}$   $\frac{1}{2}$   $\frac{1}{2}$ 

进项收入607,592.44 的50-60%按万分之五的税率计算印花税,那个核定的比例50-6

 $\frac{d\mathcal{L}}{dt}$ 

 $\mathcal{H}$ ,  $\mathcal{H}$ ,  $\mathcal{H}$ ,

 $0\%$  and  $12366$ 

## 2.jpg (34.58 KB) 2008-3-31 09 13 AM

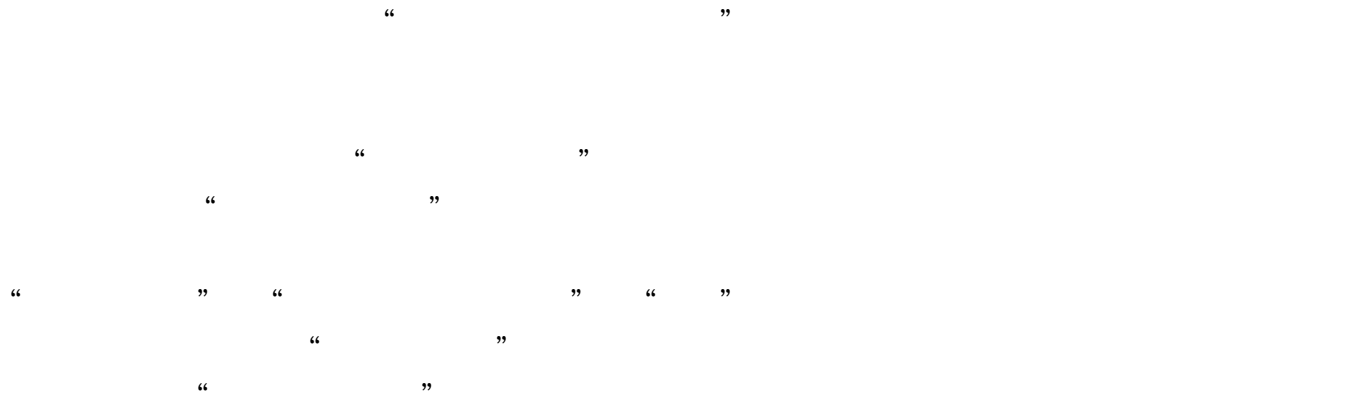

 $\frac{R}{R}$  and  $\frac{R}{R}$  and  $\frac{R}{R}$  and  $\frac{R}{R}$  are non-trivial subset of  $\frac{R}{R}$  and  $\frac{R}{R}$  and  $\frac{R}{R}$  and  $\frac{R}{R}$  and  $\frac{R}{R}$  and  $\frac{R}{R}$  and  $\frac{R}{R}$  and  $\frac{R}{R}$  and  $\frac{R}{R}$  and  $\frac{R}{R}$  and  $\frac$  $\frac{1}{2}$  (i)  $\frac{1}{2}$  (i)  $\frac{1}{2}$  (ii)  $\frac{1}{2}$  (iii)  $\frac{1}{2}$  (iii)  $\frac{1}{2}$  (iii)  $\frac{1}{2}$  (iii)  $\frac{1}{2}$  (iii)  $\frac{1}{2}$  (iii)  $\frac{1}{2}$  (iii)  $\frac{1}{2}$  (iii)  $\frac{1}{2}$  (iii)  $\frac{1}{2}$  (iii)  $\frac{1}{2}$  (iii)  $\$ 

 $\frac{1}{2}$  and  $\frac{1}{2}$  ,  $\frac{1}{2}$  ,  $\frac$  $\mathcal{L}$  : and  $\mathcal{L}$  is the set of  $\mathcal{L}$  and  $\mathcal{L}$  is the set of  $\mathcal{L}$  is the set of  $\mathcal{L}$  is the set of  $\mathcal{L}$  is the set of  $\mathcal{L}$  is the set of  $\mathcal{L}$  is the set of  $\mathcal{L}$  is the set of  $\mathcal{L}$   $\alpha$  , where  $\alpha$  is the smallest summer  $\alpha$ 

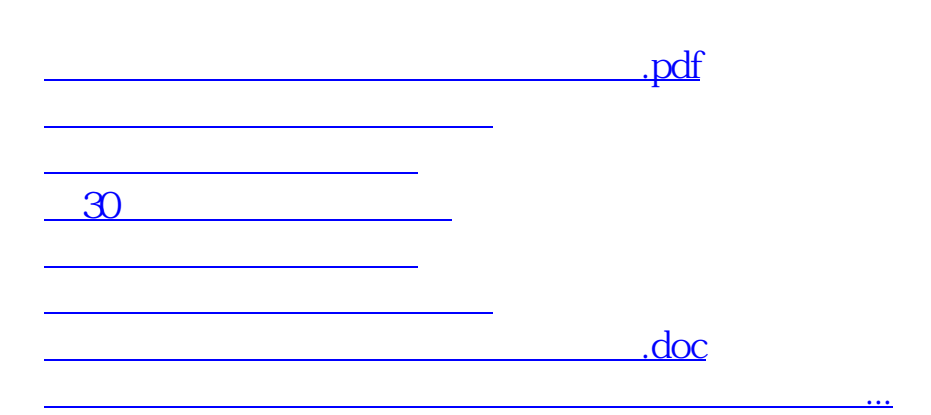

<https://www.gupiaozhishiba.com/author/28265614.html>